# **LAMPIRAN**

### Login admin.

<div id="bg-login-kiri">Username</div><div id="bg-login-kanan"><input type="text" class="input" size="30" value="Username" onblur="if(this.value=='') this.value='Username';" onfocus="if(this.value=='Username') this.value='';" name="username" autocomplete="off" /></div> <div style="margin:0px auto; width:100%; clear:both;"></div> <div id="bg-login-kiri">Password</div><div id="bg-login-kanan"><input type="password" class="input" size="30" value="Password" onblur="if(this.value=='') this.value='Password';" onfocus="if(this.value=='Password') this.value='';" name="password" autocomplete="off" /></div> <div style="margin:0px auto; width:100%; clear:both;"></div> <div id="bg-login-kiri"></div><div id="bg-login-kanan"><?php echo \$gbr\_captcha; ?></div> <div style="margin:0px auto; width:100%; clear:both;"></div> <div id="bg-login-kiri">Password</div><div id="bg-login-kanan"><input type="text" class="input" size="30" value="Captcha" onblur="if(this.value==") this.value='Captcha';" onfocus="if(this.value=='Captcha') this.value='';" name="captcha" autocomplete="off" /></div> <div style="margin:0px auto; width:100%; clear:both;"></div> <div id="bg-login-kiri"></div><div id="bg-login-kanan"><input type="submit" class="tombol" value="Masuk" /> <input type="reset" class="tombol" value="Hapus" /></div>  $\langle$ div id="judul"> $\langle$ br  $\rangle$ Administrator Furniture-  $\langle$ ?php echo date('Y'); ? $>\langle$ div $>$ 

#### Halaman home admin.

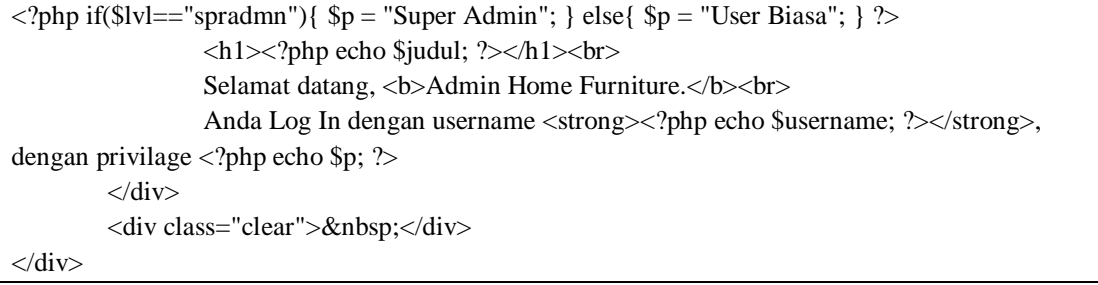

## Halaman mengolah produk.

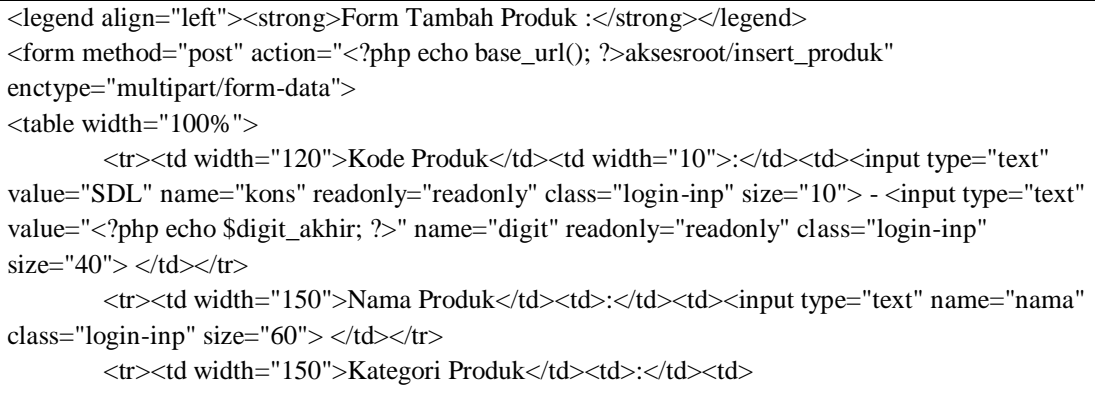

<select name="kategori" class="login-inp">

```
<?php
                 foreach($kat->result_array() as $k)
                 {
                          echo '<option 
value="'.$k['id_kategori'].'">'.$k['nama_kategori'].'</option>';
                 }
        ?>
        </select>
        \langle t \, \text{d} \rangle \langle \text{d} \rangle<tr><td width="120">Harga</td><td>:</td><td><input type="text" name="harga" 
class="login-inp" size="60"> </td></tr>
        <tr><td width="120">Stok Barang</td><td>:</td><td><input type="text" name="stok" 
class="login-inp" size="60"> </td></tr>
        <tr><td width="120">Dibeli</td><td>:</td><td><input type="text" name="dibeli" 
value="1" class="login-inp" size="20"> </td></tr>
        <tr><td width="120" valign="top">Deskripsi Produk</td><td 
valign="top">:</td><td><textarea name="deskripsi" class="login-inp" cols="70" 
rows="8"></textarea></td></tr>
        <tr><td width="120">Gambar Produk</td><td>:</td><td><input type="file" size="40" 
name="imagefile" class="login-inp"> * Gambar maksimal ukuran 400px</td></tr>
        <tr><td width="120"></td><td></td><td><input type="submit" class="input-tombol" 
value="Simpan Data"> </td></tr>
```
## Halaman lihat member.

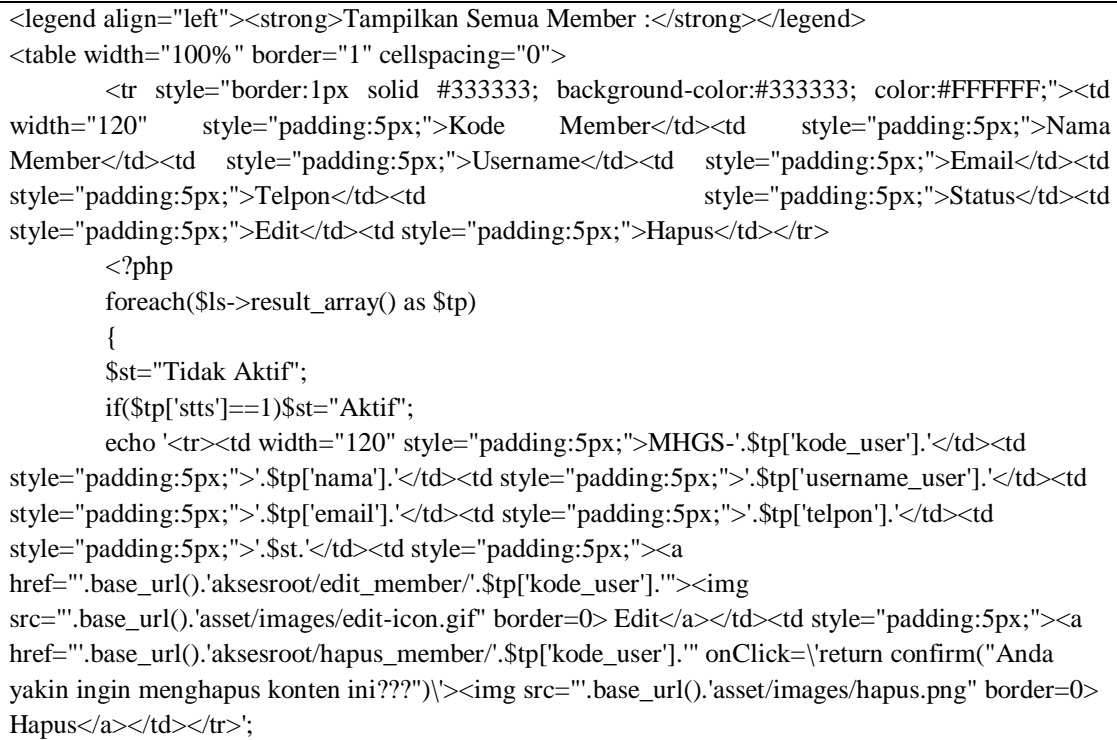